# Corrige contrôle continu A L2-AES-Statistique Avril 2012

#### **1 EXERCICE-1**

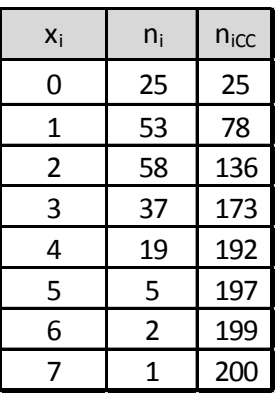

- 1. Il s'agit d'un caractère quantitatif discret. Le mode est 2 car c'est la modalité de pus grand effectif.
- 2. L'effectif total est 200, il est pair, on calcule  $\frac{n}{2} = 100$ , et on détermine l'intervalle médian constitué par les deux termes centraux, c'est à dire de rangs respectifs 100 et 101 ; on utilise les effectifs cumulés croissants.qui nous indiquent que les deux termes centraux sont égaux à 2 ; la médiane étant leur moyenne arithmétique, on a :  $M_e = \frac{2+2}{2} = 2$  ; 50% des familles ont eu 2 ou moins de 2 accidents.

#### **2 EXERCICE-2**

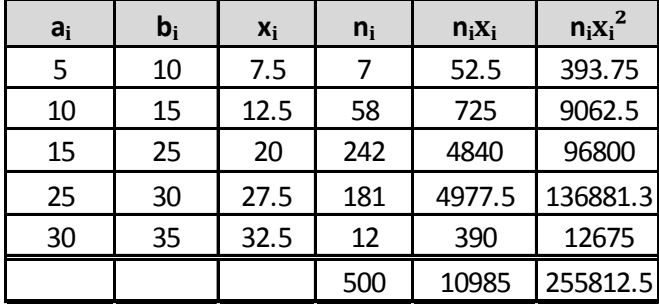

- 1. Le tableau ci-dessus permet de calculer la moyenne :  $\bar{x} = \frac{1}{x}$  $\frac{1}{n}\sum n_i x_i = \frac{10985}{500} = 21.97$ ;  $V(x) = \frac{1}{n}\sum n_i x_i^2 - \overline{x}^2 =$  $\frac{255812.5}{500} - 21.97^2 = 28.94$  et  $\sigma(x) = \sqrt{28.94} = 5.38$ .
- 2.  $y = 0.82x$ , ce qui donne avec les formules du cours : si  $y = ax + b$ ,  $\overline{y} = a\overline{x} + b$ ,  $V(y) = a^2V(x)$  et  $\sigma(y) = |a|\sigma(x)$ , soit ici :  $\overline{y} = 0.82\overline{x} = 0.82 * 21.97 = 18.02$  mn et  $\sigma(y) = 0.82\sigma(x) = 0.82 * \sqrt{28.94} = 4.41$ mn.
- 3. Pour comparer la dispersion des caractères  $x$  et  $y$ , on calcule :  $CV(y) = \frac{\sigma(y)}{\overline{y}} = \frac{0.82\sigma(x)}{0.82\overline{x}}$  $\frac{82\sigma(x)}{0.82\overline{x}} = \frac{\sigma(x)}{\overline{x}}$  $\frac{\partial}{\partial x}$  =  $CV(x)$  =  $\sqrt{28.94}$  $\frac{25.54}{21.97}$  = 0.244 9,soit 424.49%. Les caractères x et y ont la même dispersion.

### **3 EXERCICE-3**

1. Les classes étant d'amplitudes inégales, on utilise la densité,  $d_i = \frac{n_i}{\lambda}$  $\frac{n_i}{A_i}$  et les effectifs corrigés  $n_{icor} = 5d_i$ , 5 étant l'amplitude minimale de classe.

| ai | $b_i$ | $n_i$   | X <sub>i</sub> | $A_i$ | $d_i$     | n <sub>i</sub> cor | n <sub>i</sub> cc | $f_i$ cc | nx       | $nx^2$     |
|----|-------|---------|----------------|-------|-----------|--------------------|-------------------|----------|----------|------------|
| 0  |       | 813754  | 2,5            |       | 162750,8  | 813754             | 813754            | 0,1711   | 2034385  | 5085962,5  |
|    | 10    | 757 668 | 7,5            |       | 151533,6  | 757668             | 1571422 0,3303    |          | 5682510  | 42618825   |
| 10 | 20    | 1456075 | 15             | 10    | 145607,5  | 728037,5 3027497   |                   | 0,6364   | 21841125 | 327616875  |
| 20 | 25    | 822 939 | 22,5           | 5     | 164587,8  | 822939             | 3850436           | 0,8094   | 18516128 | 416612869  |
| 25 | 30    | 906 967 | 27,5           |       | 181393,40 | 906967             | 4757403           | 1,0000   | 24941593 | 685893794  |
|    |       | 4757403 |                |       |           |                    |                   |          | 73015740 | 1477828325 |

La classe modale est celle de plus grande densité, c'est-à dire la classe [25; 30[ et le mode est cal-

culé en considérant les classes encadrant la classe modale, ce qui donne avec les notations du cours :

 $\begin{cases}\nx_1 = 25 \\
x_2 = 30\n\end{cases}$ ,  $\begin{cases} h = 906967 \\ h_1 = 822939 \text{ et } h_2 = 0 \end{cases}$   $\begin{cases} k_1 = h - h_1 = 906967 - 822939 = 84028 \\ k_2 = h - h_2 = 906967 \end{cases}$ : et pour conclure :  $M_o = \frac{k_2x_1 + k_1x_2}{k_1 + k_2}$  $\frac{x_1 + k_1 x_2}{k_2 + k_1} = \frac{25 * 906967 + 84028 * 30}{906967 + 84028}$  $\frac{600001 + 01020 + 00}{906967 + 84028}$  = 25.42; comme prévu, le mode est très proche de 25, car il est attiré par la classe de gauche, de densité plus importante. L'âge le plus fréquent est estimé à 25:42 ans.

2. Le polygone des fréquences cumulées croissantes

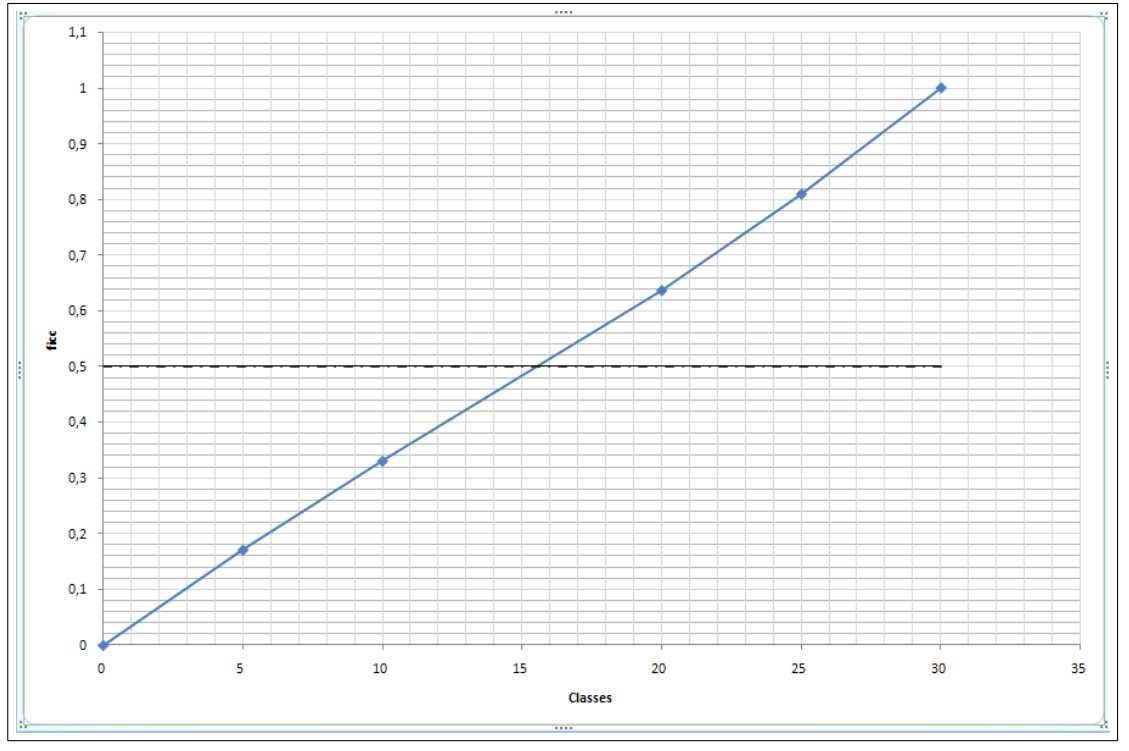

Ce graphique permet d'estimer la médiane à environ 15:5; en prenant l'intersection du polygone des effectifs cumulés croissants avec la droite horizontale :  $y = 0.5$ .

3. Calcul de  $Q_1$  : on localise  $Q_1$  dans la classe [5; 10] (la fréquence cumulée passe le seuil des 25%), puis on effectue une interpolation linéaire :

$$
\frac{0.3303 - 0.1711}{10 - 5} = \frac{0.25 - 0.1711}{Q_1 - 5}
$$
 soit  $Q_1 - 5 = 5 \frac{0.25 - 0.1711}{0.3303 - 0.1711}$  soit  $Q_1 = 5 + 5 \frac{0.25 - 0.1711}{0.3303 - 0.1711} = 7.48$ . Il y a donc 25% de la

population d'île de France de moins de 30 ans qui avait moins de 7:48 ans en 2008.

4. La moyenne est donnée par : 
$$
\bar{x} = \frac{1}{n} \sum n_i x_i = 15.35
$$
;  $V(x) = \frac{1}{n} \sum n_i x_i^2 - \bar{x}^2 = 75.08$  et  $\sigma(x) = \sqrt{V(x)} \approx 8.66$ 

5. Pour les intervalles ne correspondant pas à une classe entière, on multiplie la densité correspondante par l'amplitude de l'intervalle, d'après la formule :  $n_i = A_i * d_i$ .

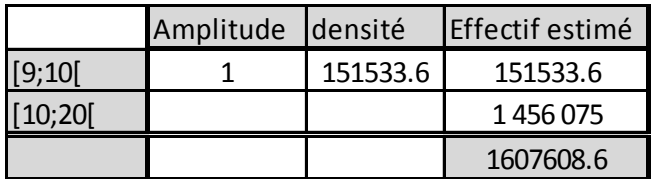

ce qui donne une proportion de :  $\frac{1607608.6}{4757403} = 0.3379$ , soit 33.79%.

## **4 EXERCICE-4**

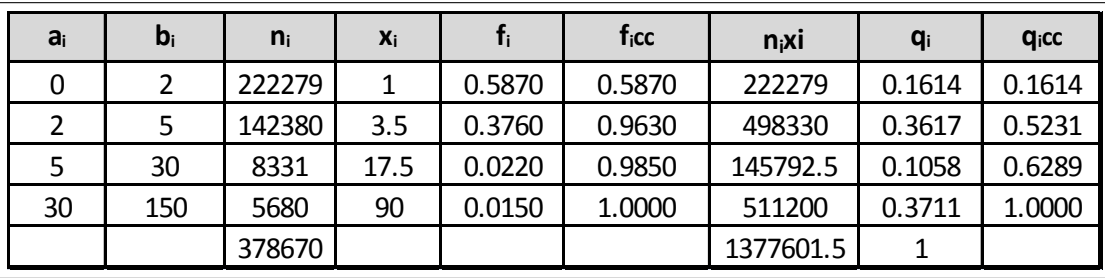

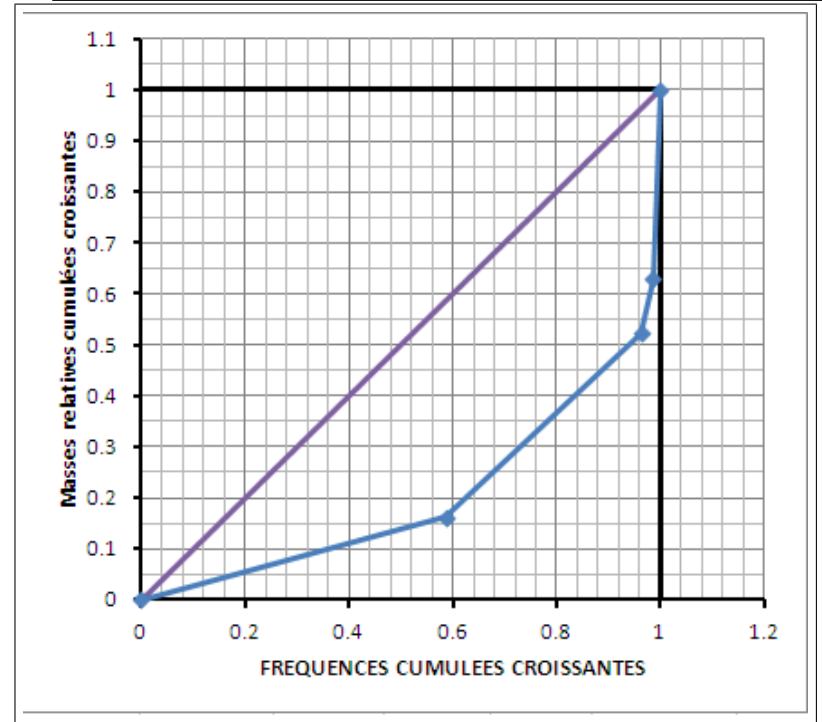